## **Inhaltsverzeichnis**

## **Teststellungen OE5**

[Versionsgeschichte interaktiv durchsuchen](https://wiki.oevsv.at) [VisuellWikitext](https://wiki.oevsv.at)

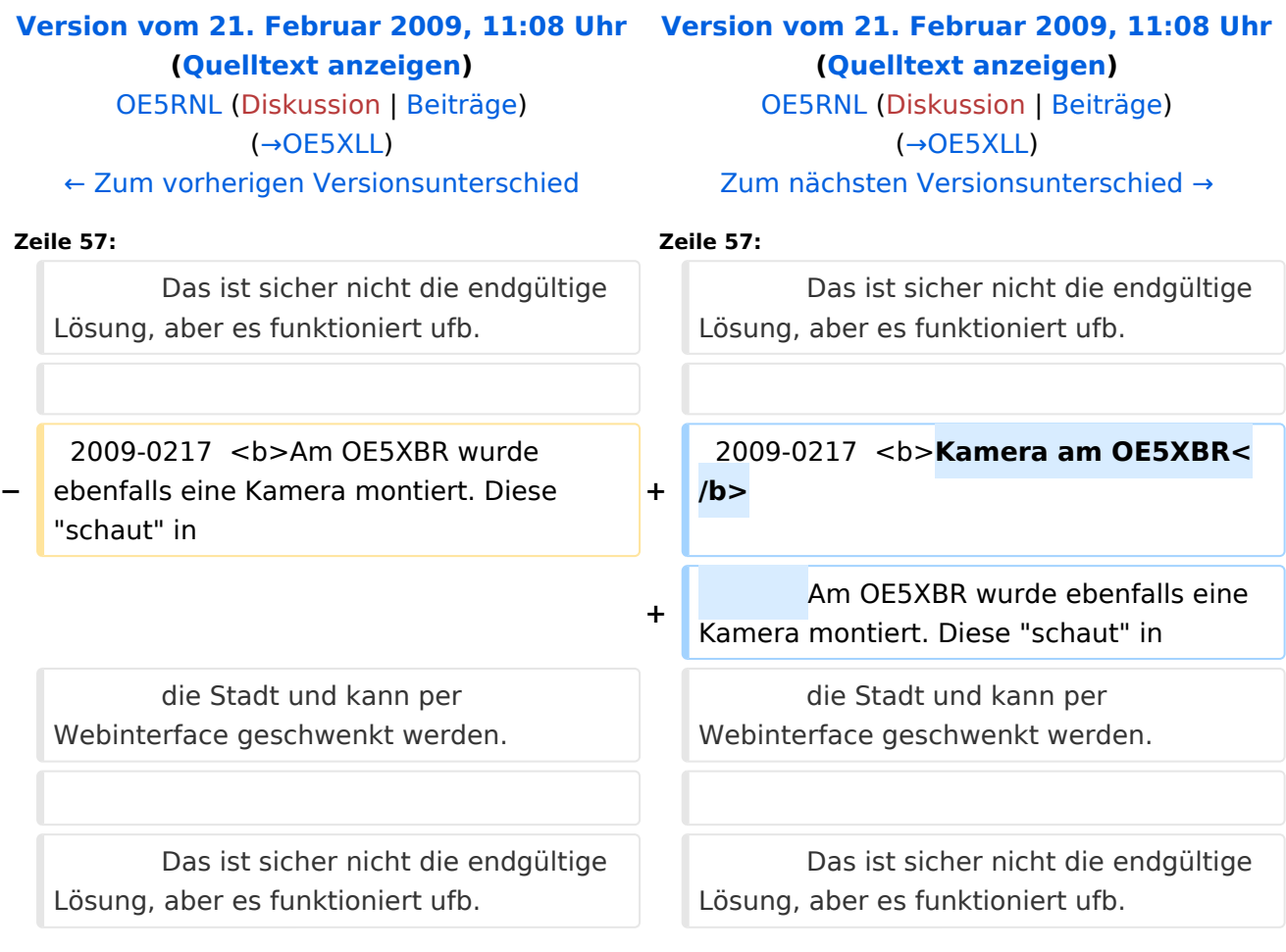

## Version vom 21. Februar 2009, 11:08 Uhr

#### **OE5XBR**

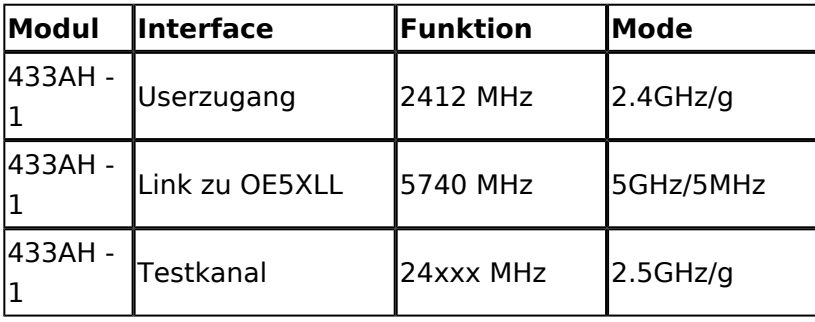

# **BlueSpice4**

#### **OE5XLL**

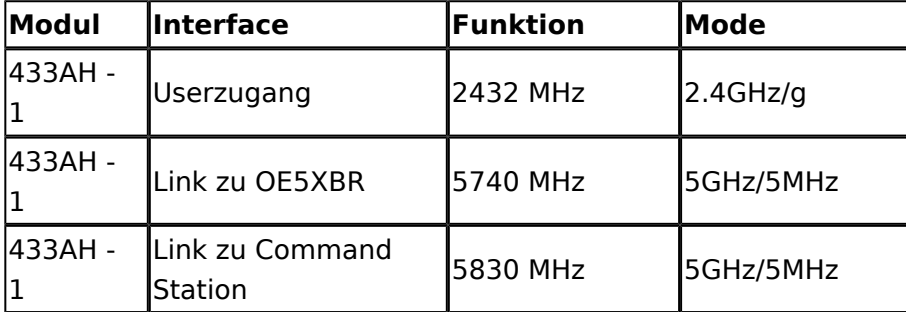

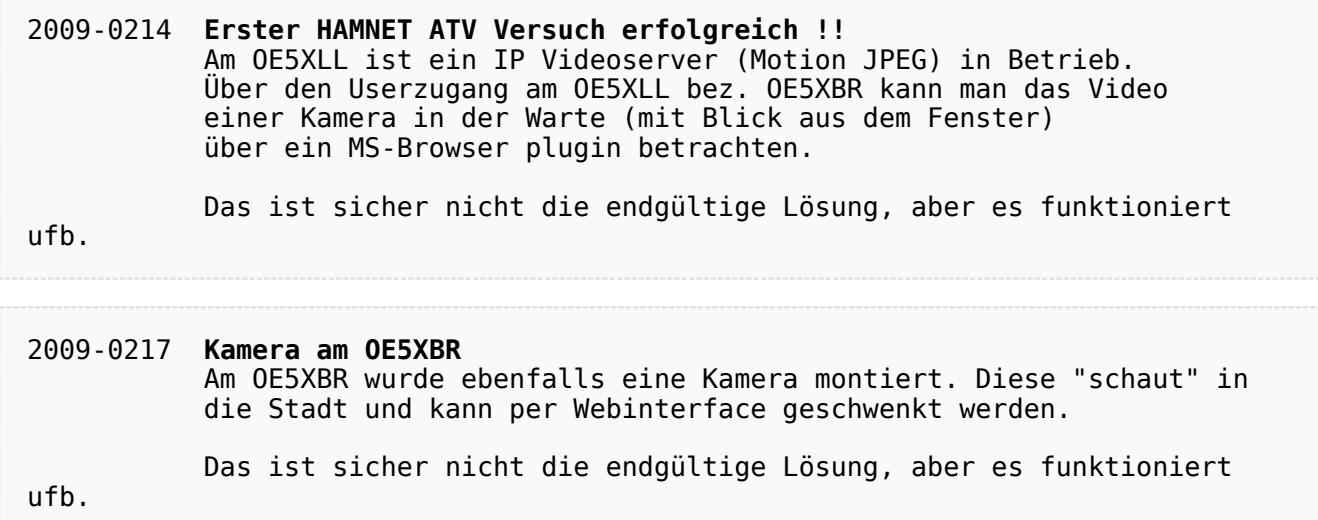

Ausgabe: 28.05.2022 Dieses Dokument wurde erzeugt mit BlueSpice Seite 3 von 3